# Elite:Dangerous Player Journal

## **1 Introduction**

Elite:Dangerous writes a network log file primarily to help when investigating problems.

Third-party tools developers have been reading some of the entries in the network log file, mainly in order to track the player's location.

There is a clear demand from players for third-party tools, and from tools developers for more information from the game and/or server api.

The new Player Journal provides a stream of information about gameplay events which can be used by tools developers to provide richer, more detailed tools to enhance the player experience. The data records written to this journal are much more high-level then that written to the network log.

A short example of a player journal file (*out of date, some events may have additional data*):

{ "timestamp":"2016-06-10T14:31:00Z", "event":"FileHeader", "part":1, "gameversion":"2.2", "build":"r113684 " }, { "timestamp":"2016-06-10T14:32:03Z", "event":"LoadGame", "Commander":"HRC1", "Ship":"SideWinder", "ShipID":1, "GameMode":"Open", "Credits":600120, "Loan":0 } { "timestamp":"2016-06-10T14:32:03Z", "event":"Rank", "Combat":0, "Trade":0, "Explore":1, "Empire":0, "Federation":0, "CQC":0 } { "timestamp":"2016-06-10T14:32:03Z", "event":"Progress", "Combat":0, "Trade":0, "Explore":73, "Empire":0, "Federation":0, "CQC":0 } { "timestamp":"2016-06-10T14:32:15Z", "event":"Location", "StarSystem":"Asellus Primus", "StarPos":[-23.938,40.875,-1.344] } { "timestamp":"2016-06-10T14:32:16Z", "event":"Docked", "StationName":"Beagle 2 Landing", "StationType":"Coriolis" } { "timestamp":"2016-06-10T14:32:38Z", "event":"RefuelAll", "Cost":12, "Amount":0.234493 } { "timestamp":"2016-06-10T14:34:25Z", "event":"Undocked", "StationName":"Beagle 2 Landing", "StationType":"Coriolis" } { "timestamp":"2016-06-10T14:35:00Z", "event":"FSDJump", "StarSystem":"HIP 78085", "StarPos":[120.250,40.219,268.594], "JumpDist":36.034 } { ""timestamp":"2016-06-10T14:35:22Z", event":"Scan", "BodyName":"HIP 78085 A", "StarType":"G" } { "timestamp":"2016-06-10T14:36:10Z", "event":"FSDJump", "StarSystem":"Praea Euq NW-W b1-3", "StarPos":[120.719,34.188,271.750], "JumpDist":6.823 } { "timestamp":"2016-06-10T14:36:42Z", "event":"Scan", "BodyName":"Praea Euq NW-W b1-3", "StarType":"M" } { "timestamp":"2016-06-10T14:38:50Z", "event":"Scan", "BodyName":"Praea Euq NW-W b1-3 3", "Description":"Icy body with neon rich atmosphere and major water geysers volcanism" } { "timestamp":"2016-06-10T14:39:08Z", "event":"Scan", "BodyName":"Praea Euq NW-W b1-3 3 a", "Description":"Tidally locked Icy body" } { "timestamp":"2016-06-10T14:41:03Z", "event":"FSDJump", "StarSystem":"Asellus Primus", "StarPos":[-23.938,40.875,-1.344], "JumpDist":39.112 } { "timestamp":"2016-06-10T14:41:26Z", "event":"SupercruiseExit", "StarSystem":"Asellus Primus", "Body":"Beagle 2 Landing" } { "timestamp":"2016-06-10T14:41:29Z", "event":"Docked", "StationName":"Beagle 2 Landing", "StationType":"Coriolis" } { "timestamp":"2016-06-10T14:41:58Z", "event":"SellExplorationData", "Systems":[ "HIP 78085", "Praea Euq NW-W b1-3" ], "Discovered":[ "HIP 78085 A", "Praea Euq NW-W b1-3", "Praea Euq NW-W b1-3 3 a", "Praea Euq NW-W b1-3 3" ], "BaseValue":10822, "Bonus":3959 }

## **1.1 ChangeLog**

#### **Version 9** *published 20/Feb/2017 (for v2.3 beta)*

- The code for various nested arrays of records within an event record has been rewritten for consistency. Some events are affected, they now have an array of records with an entry for each material, rather than a record with material names used as value names. All Json key names should now be fixed strings, not material or commodity names. This also allows localisation of the material names.
	- o EngineerCraft/Ingredients
	- o Scan/Materials
	- o Synthesis/Materials
- Add Latitude and Longitude info to "Location" event, if starting game in SRV
- Fix bug when storing old Item in "ModuleBuy" event
- Add new "StartJump" event at the start of a hyperspace jump
- If you do not have a Detailed Surface Scanner, a basic scan will now add some info in the journal. A basic "Scan" on a planet will **include** body name, planet class, orbital data, rotation period, mass, radius, surface gravity; but will **exclude** tidal lock, terraform state, atmosphere, volcanism, surface pressure and temperature, available materials, and details of rings
- Scanning a planet with rings, if you have a DSS, new include ReserveLevel info
- When accepting a mission, ("MissionAccepted") include info on the effect on influence and reputation
- Include faction info in the RedeemVoucher event
- When ship takes off when dismissed by player in SRV, or lands when recalled via SRV, save a Liftoff/Touchdown event, with PlayerControlled=false
- Add "SetUserShipName" event
- Add events for Muticrew: JoinACrew, QuitACrew, CrewMemberJoins, CrewMemberQuits, KickCrewMember, ChangeCrewRole
- A detailed scan of a planet with atmosphere will now include detailed atmospheric composition
- When accepting a "massacre" mission, the target faction and kill count are now logged
- Add ShipName, ShipIdent, FuelLevel and FuelCapacity info to the "LoadGame" event
- Add info at startup with new events for Cargo, Materials, Passengers, and Loadout
- Added "Scanned" event

#### **Version 8** *published 10/Jan/2017 (for v2.2.03)*

- Add journal entry for gaining federation or empire rank
- Add PlayerPilot and Fighter bool values to HullDamage event
- Added new AtmosphereType value when scanning planets

#### **Version 7** *published 15/Nov/2016 (for release 2.2.02)*

- DockFighter event fixed when piloted by AI
- Add a MaterialCollected event when material is first discovered
- Docked event report data about station's faction as StationFaction, StationGovernment, StationEconomy, StationAllegiance; note Security is an attribute on the starsystem
- and for clarity, the data in Location and FSDJump events is now named SystemAllegiance, SystemEconomy, SystemGovernment, SystemSecurity

**Version 6** *published 26/Oct/2016 (for 2.2 public release)*

**Version 1** was published 20/July/2016

## **2 File Format**

The Player Journal is written in line-delimited JSON format (see son.org and jsonlines.org), to provide a standard format for ease of machine parsing, while still being intelligible to the human reader.

Each Journal file is a series of lines each containing one Json object.

## **2.1 File Location**

The journal files are written into the user's Saved Games folder, eg, for Windows:

C:\Users\User Name\Saved Games\Frontier Developments\Elite Dangerous\

The filename is of the form **Journal**.<datestamp>.<part>*.log*, similar to network log files

### **2.2 Heading entry**

The Heading record has a Json object with the following values:

- timestamp: the time in GMT, ISO 8601
- part: the file part number
- language: the language code
- gameversion: which version of the game produced the log (will indicate if beta)
- build: game build number

#### Example:

{ "timestamp":"2016-07-22T10:20:01Z", "event":"fileheader", "part":1, "language":"French/FR", "gameversion":"2.2 Beta 1", "build":"r114123 " }

(If the play session goes on a long time, and the journal gets very large, the file will be closed and a new file started with an increased part number: the heading entry is added at the beginning of every file. See also the "Continued" event)

### **2.3 Event Records**

Each event record is a json object.

The object has a "timestamp" value with the time in ISO 8601 format, an "event":"*eventname*" keyvalue pair identifying the type of event, followed by other key-value pairs providing additional information.

The rest of this document describes each type of event that might be written into the journal, and the data values for each event.

## **2.4 Localisation**

Some values written into the log use internal symbol IDs, as used by the game to lookup localised text strings. These have the form "\$symbolname;"

When such values are written into the log, the iocalised version of the string will also be written *(UTF8 encoded),* as a separate key-value pair, with "\_Localised" appended to the key name.

#### *Examples throughout this document have not been updated with this extra localised format*

"Government":"\$government\_PrisonColony;", "Government\_Localised":"Colonie pénitentiaire"

## **3 Startup**

## **3.1 Cargo**

When written: at startup, when loading from main menu

Parameters:

• Inventory: array of cargo, with Name and Count for each

Example:

{ "timestamp":"2017-02-10T14:25:51Z", "event":"Cargo", "Inventory":[ { "Name":"syntheticmeat", "Count":2 }, { "Name":"evacuationshelter", "Count":1 }, { "Name":"progenitorcells", "Count":3 }, { "Name":"bioreducinglichen", "Count":1 }, { "Name":"neofabricinsulation", "Count":2 } ] }

## **3.2 ClearSavedGame**

When written: If you should ever reset your game

Parameters:

Name: commander name

#### Example:

{ "timestamp":"2016-06-10T14:32:03Z", "event":"ClearSavedGame", "Name":"HRC1" }

## **3.3 Loadout**

When written: at startup, when loading from main menu

Parameters:

- Modules: array of installed items, each with:
	- o Slot: slot name
	- o Item: module name
	- o On: bool, indicates on or off
	- o Priority: power priority
	- o AmmoInClip: (if relevant)
	- o AmmoInHopper: (if relevant)
	- o EngineerBlueprint: blueprint name (if engineered)
		- o EngineerLevel: blueprint level (if engineered)

*(For a passenger cabin, AmmoInClip holds the number of places in the cabin)*

#### Example:

{ "timestamp":"2017-02-10T14:25:51Z", "event":"Loadout", "Modules":[ { "Slot":"HugeHardpoint1",

"Item":"Hpt\_MultiCannon\_Gimbal\_Huge", "On":true, "Priority":0, "AmmoInClip":90, "AmmoInHopper":2010 }, {

"Slot":"MediumHardpoint1", "Item":"Hpt\_BeamLaser\_Turret\_Medium", "On":true, "Priority":0 }, { "Slot":"MediumHardpoint2", "Item":"Hpt\_BeamLaser\_Turret\_Medium", "On":true, "Priority":0, { "Slot":"TinyHardpoint1",

"Item":"Hpt\_PlasmaPointDefence\_Turret\_Tiny", "On":true, "Priority":0, "AmmoInClip":12, "AmmoInHopper":9940 }, { "Slot":"Armour",

"On":true, "Priority":1 }, { "Slot":"PowerPlant", "Item":"Int\_Powerplant\_Size6\_Class5", "On":true, "Priority":1 }, { "Slot":"MainEngines",

"Item":"Int\_Engine\_Size5\_Class5", "On":true, "Priority":0 }, { "Slot":"FrameShiftDrive", "Item":"Int\_Hyperdrive\_Size4\_Class5", "On":true, "Priority":0, "EngineerBlueprint":"FSD\_LongRange", "EngineerLevel":5 }, { "Slot":"LifeSupport", "Item":"Int\_LifeSupport\_Size4\_Class2",

"On":true, "Priority":0 }, { "Slot":"PowerDistributor", "Item":"Int\_PowerDistributor\_Size6\_Class5", "On":true, "Priority":0,

"EngineerBlueprint":"PowerDistributor\_PriorityWeapons", "EngineerLevel":1 }, { "Slot":"Radar", "Item":"Int\_Sensors\_Size4\_Class5",

<sup>&</sup>quot;Item":"FerDeLance\_Armour\_Grade1", "On":true, "Priority":1 }, { "Slot":"PaintJob", "Item":"PaintJob\_FerDeLance\_Tactical\_White",

"On":true, "Priority":0 }, { "Slot":"FuelTank", "Item":"Int\_FuelTank\_Size3\_Class3", "On":true, "Priority":1 }, { "Slot":"Slot01\_Size5", "Item":"Int\_ShieldGenerator\_Size5\_Class3\_Fast", "On":true, "Priority":0 }, { "Slot":"Slot02\_Size4", "Item":"Int\_CargoRack\_Size4\_Class1", "On":true, "Priority":1 }, { "Slot":"Slot03\_Size4", "Item":"Int\_PassengerCabin\_Size3\_Class2", "On":true, "Priority":1, "AmmoInClip":3 }, { "Slot":"Slot04\_Size2", "Item":"Int\_FuelScoop\_Size2\_Class5", "On":true, "Priority":1 }, { "Slot":"Slot05\_Size1", "Item":"Int\_CargoRack\_Size1\_Class1", "On":true, "Priority":1 }, { "Slot":"PlanetaryApproachSuite", "Item":"Int\_PlanetApproachSuite", "On":true, "Priority":1 }, { "Slot":"Bobble01", "Item":"Bobble\_ChristmasTree", "On":true, "Priority":1 }, { "Slot":"Bobble02", "Item":"Bobble\_Ship\_CobraMkIII", "On":true, "Priority":1 } ] }

## **3.4 Materials**

When written: at startup, when loading from main menu into game

Parameters:

- Raw: array of raw materials (each with name and count)
- Manufactured: array of manufactured items
- Encoded: array of scanned data

Example:

```
{ "timestamp":"2017-02-10T14:25:51Z", "event":"Materials", "Raw":[ { "Name":"chromium", 
"Count":28 }, { "Name":"zinc", "Count":18 }, { "Name":"iron", "Count":23 }, { "Name":"sulphur", 
"Count":19 } ], "Manufactured":[ { "Name":"refinedfocuscrystals", "Count":10 }, { 
"Name":"highdensitycomposites", "Count":3 }, { "Name":"mechanicalcomponents", "Count":3 } ], 
"Encoded":[ { "Name":"emissiondata", "Count":32 }, { "Name":"shielddensityreports", "Count":23 } } 
] }
```
#### **3.5 NewCommander**

When written: Creating a new commander

Parameters:

- Name: (new) commander name
- Package: selected starter package

#### Example:

{ "timestamp":"2016-06-10T14:32:03Z", "event":"NewCommander", "Name":"HRC1", "Package":"ImperialBountyHunter" }

## **3.6 LoadGame**

When written: at startup, when loading from main menu into game

Parameters:

- Commander: commander name
- Ship: current ship type
- ShipID: ship id number (indicates which of your ships you are in)
- StartLanded: true (only present if landed)
- StartDead:true (only present if starting dead: see "Resurrect")
- GameMode: Open, Solo or Group
- Group: name of group (if in a group)
- Credits: current credit balance
- Loan: current loan
- ShipName: user-defined ship name
- ShipIdent: user-defined ship ID string
- FuelLevel: current fuel
- FuelCapacity: size of main tank

Example:

{ "timestamp":"2017-02-10T14:25:51Z", "event":"LoadGame", "Commander":"HRC-2", "Ship":"FerDeLance", "ShipID":19, "ShipName":"jewel of parhoon", "ShipIdent":"hr-17f", "FuelLevel":3.964024, "FuelCapacity":8.000000, "GameMode":"Open", "Credits":2890718739, "Loan":0 }

## **3.7 Progress**

When written: at startup

Parameters:

- Combat: percent progress to next rank
- Trade: "
- Explore: "
- Empire:
- Federation: "
- CQC: "

#### Example:

{ "timestamp":"2016-06-10T14:32:03Z", "event":"Progress", "Combat":77, "Trade":9, "Explore":93, "Empire":0, "Federation":0, "CQC":0 }

### **3.8 Rank**

When written: at startup

Parameters:

- Combat: rank on scale 0-8
- Trade: rank on scale 0-8
- Explore: rank on scale 0-8
- Empire: military rank
- Federation: military rank
- CQC: rank on scale 0-8

#### Example:

{ "timestamp":"2016-06-10T14:32:03Z", "event":"Rank", "Combat":2, "Trade":2, "Explore":5, "Empire":1, "Federation":3, "CQC":0 }

## **4 Travel**

## **4.1 Docked**

When written: when landing at landing pad in a space station, outpost, or surface settlement

Parameters:

- **•** StationName: name of station
- StationType: type of station
- StarSystem: name of system
- CockpitBreach:true (only if landing with breached cockpit)
- StationFaction: station's controlling faction
- FactionState
- StationAllegiance
- StationEconomy
- **•** StationGovernment

## **4.2 DockingCancelled**

When written: when the player cancels a docking request

Parameters:

• StationName: name of station

## **4.3 DockingDenied**

When written: when the station denies a docking request

Parameters:

- StationName: name of station
- Reason: reason for denial

Reasons include: NoSpace, TooLarge, Hostile, Offences, Distance, ActiveFighter, NoReason

#### **4.4 DockingGranted**

When written: when a docking request is granted

Parameters:

- StationName: name of station
- LandingPad: pad number
- $\bullet$

## **4.5 DockingRequested**

When written: when the player requests docking at a station

Parameters:

StationName: name of station

## **4.6 DockingTimeout**

When written: when a docking request has timed out

Parameters:

StationName: name of station

## **4.7 FSDJump**

When written: when jumping from one star system to another

Parameters:

- StarSystem: name of destination starsystem
- StarPos: star position, as a Json array  $[x, y, z]$ , in light years
- Body: star's body name
- JumpDist: distance jumped
- FuelUsed
- FuelLevel
- BoostUsed: whether FSD boost was used
- SystemFaction: system controlling faction
- FactionState
- SystemAllegiance
- SystemEconomy
- SystemGovernment
- SystemSecurity

If the player is pledged to a Power in Powerplay, and the star system is involved in powerplay,

- Powers: a json array with the names of any powers contesting the system, or the name of the controlling power
- PowerplayState: the system state one of ("InPrepareRadius", "Prepared", "Exploited", "Contested", "Controlled", "Turmoil", "HomeSystem")

### **4.8 Liftoff**

When written: when taking off from planet surface

Parameters:

- Latitude (only if player flying in ship)
- Longitude (only if player flying in ship)
- PlayerControlled: (bool) false if ship dismissed when player is in SRV, true if player is taking off

#### Example:

{ "timestamp":"2016-07-22T10:53:19Z", "event":"Liftoff", "Latitude":63.468872, "Longitude":157.599380, "PlayerControlled":true }

## **4.9 Location**

When written: at startup, or when being resurrected at a station

Parameters:

- StarSystem: name of destination starsystem
- StarPos: star position, as a Json array [x, y, z], in light years
- Body: star or planet's body name
- BodyType
- Docked: (bool)
- Latitude (If landed)
- Longitude (if landed)
- StationName: station name, (if docked)
- StationType: (if docked)
- SystemFaction: star system controlling faction
- FactionState
- SystemAllegiance
- SystemEconomy
- SystemGovernment
- SystemSecurity
- If the player is pledged to a Power in Powerplay, and the star system is involved in powerplay,
	- Powers: a json array with the names of any powers contesting the system, or the name of the controlling power
	- PowerplayState: the system state one of ("InPrepareRadius", "Prepared", "Exploited", "Contested", "Controlled", "Turmoil", "HomeSystem")

### **4.10 StartJump**

When written: at the start of a Hyperspace or Supercruise jump (start of countdown)

Parameters:

- JumpType: "Hyperspace" or "Supercruise"
- StarClass: star type (only for a hyperspace jump)

#### **4.11 SupercruiseEntry**

When written: entering supercruise from normal space

Parameters:

• Starsystem

Example:

{"timestamp":"2016-06-10T14:32:03Z", "event":"SupercruiseEntry", "StarSystem":"Yuetu" }

## **4.12 SupercruiseExit**

When written: leaving supercruise for normal space

Parameters:

- Starsystem
- Body
- BodyType

Example:

```
{ "timestamp":"2016-06-10T14:32:03Z", "event":"SupercruiseExit", "StarSystem":"Yuetu", 
"Body":"Yuetu B" }
```
### **4.13 Touchdown**

When written: landing on a planet surface

Parameters:

- Latitude (only if player is landing)
- Longitude (only if player is landing)
- PlayerControlled: (bool) false if ship was recalled from SRV, true if player is landing

#### Example:

{ "timestamp":"2016-07-22T10:38:46Z", "event":"Touchdown", "Latitude":63.468872, "Longitude":157.599380, "PlayerControlled":true }

### **4.14 Undocked**

When written: liftoff from a landing pad in a station, outpost or settlement

Parameters:

• StationName: name of station

Example:

```
{ "timestamp":"2016-06-10T14:32:03Z", "event":"Undocked", "StationName":"Long Sight Base" }
```
## **5 Combat**

## **5.1 Bounty**

When written: player is awarded a bounty for a kill

Parameters:

- Rewards: an array of Faction names and the Reward values, as the target can have multiple bounties payable by different factions
- VictimFaction: the victim's faction
- TotalReward
- SharedWithOthers: if credit for the kill is shared with other players, this has the number of other players involved

#### Example:

```
{ "timestamp":"2016-06-10T14:32:03Z", "event":"Bounty", "Rewards": [ {"Faction":"Federation", 
"Reward":1000 }, {"Faction":"Nuenets Corp.", "Reward": 10280} ],"Target":"Skimmer", 
"TotalReward":11280, "VictimFaction":"MMU" }
```
## **5.2 CapShipBond**

When written: The player has been rewarded for a capital ship combat

Parameters:

- Reward: value of award
- AwardingFaction
- VictimFaction

## **5.3 Died**

When written: player was killed

Parameters:

- KillerName
- KillerShip
- KillerRank

Example:

{ "timestamp":"2016-06-10T14:32:03Z", "event":"Died", "KillerName":"\$ShipName\_Police\_Independent;", "KillerShip":"viper", "KillerRank":"Deadly" }

## **5.4 Died**

When written: player was killed by a wing

Parameters:

• Killers: a JSON array of objects containing player name, ship, and rank

Example:

```
{ "timestamp":"2016-06-10T14:32:03Z", "event":"Died", "Killers":[ { "Name":"Cmdr HRC1", 
"Ship":"Vulture", "Rank":"Competent" }, { "Name":"Cmdr HRC2", "Ship":"Python", "Rank":"Master" } 
] }
```
## **5.5 EscapeInterdiction**

When written: Player has escaped interdiction

Parameters:

- Interdictor: interdicting pilot name
- IsPlayer: whether player or npc

Example:

```
{"timestamp":"2016-06-10T14:32:03Z", "event":"EscapeInterdiction", "Interdictor":"Hrc1", 
"IsPlayer":true }
```
### **5.6 FactionKillBond**

When written: Player rewarded for taking part in a combat zone

Parameters:

- Reward
- AwardingFaction
- VictimFaction

#### Example:

{"timestamp":"2016-06-10T14:32:03Z", "event":"FactionKillBond", "Reward": 500, "AwardingFaction":"Jarildekald Public Industry", "VictimFaction": "Lencali Freedom Party" }

#### **5.7 HeatDamage**

When written: when taking damage due to overheating

Parameters:none

## **5.8 HeatWarning**

When written: when heat exceeds 100%

Parameters: none

## **5.9 HullDamage**

When written: when hull health drops below a threshold (20% steps)

Parameters:

- Health
- PlayerPilot: bool true if player is piloting the ship/fighter taking damage
- Fighter: bool true for ship-launched fighter

## **5.10 Interdicted**

When written: player was interdicted by player or npc

Parameters:

- Submitted: true or false
- Interdictor: interdicting pilot name
- IsPlayer: whether player or npc
- CombatRank: if player
- Faction: if npc
- Power: if npc working for a power

#### Example:

{ "timestamp":"2016-06-10T14:32:03Z", "event":"interdicted", "Submitted":false, "Interdictor":"Dread Pirate Roberts", "IsPlayer":false, "Faction": "Timocani Purple Posse" }

### **5.11 Interdiction**

When written: player has (attempted to) interdict another player or npc

Parameters:

- Success : true or false
- Interdicted: victim pilot name
- IsPlayer: whether player or npc
- CombatRank: if a player
- Faction: if an npc
- Power: if npc working for power

#### Example:

{ "timestamp":"2016-06-10T14:32:03Z", "event":"interdiction", "Success":true, "Interdicted":"Fred Flintstone", "IsPlayer":true, "CombatRank":5 }

#### **5.12 PVPKill**

When written: when this player has killed another player

Parameters:

- Victim: name of victim
- CombatRank: victim's rank in range 0..8

## **5.13 ShieldState**

When written: when shields are disabled in combat, or recharged

Parameters:

• ShieldsUp 0 when disabled, 1 when restored

Examples:

{ "timestamp":"2016-07-25T14:45:48Z", "event":"ShieldState", "ShieldsUp":false }

{ "timestamp":"2016-07-25T14:46:36Z", "event":"ShieldState", "ShieldsUp":true }

## **6 Exploration**

## **6.1 Scan**

When Written: basic or detailed discovery scan of a star, planet or moon

Parameters(star)

- Bodyname: name of body
- DistanceFromArrivalLS
- StarType: Stellar classification (for a star) se[e 11.2](#page-41-0)
- StellarMass: mass as multiple of Sol's mass
- Radius
- AbsoluteMagnitude
- RotationPeriod (seconds)
- SurfaceTemperature
- Age MY: age in missions of years
- $*$  Rings: [ array ] if present

#### Parameters(Planet/Moon)

- Bodyname: name of body
- DistanceFromArrivalLS
- \* TidalLock: 1 if tidally locked
- \* TerraformState: Terraformable, Terraforming, Terraformed, or null
- PlanetClass see [11.3](#page-42-0)
- \* Atmosphere se[e 11.4](#page-42-1)
- \* AtmosphereType
- \* AtmosphereComposition: [ array of info ]
- $\bullet$  \* Volcanism see [11.5](#page-42-2)
- SurfaceGravity
- \* SurfaceTemperature
- \* SurfacePressure
- \* Landable: true (if landable)
- \* Materials: JSON array with objects with material names and percentage occurrence
- RotationPeriod (seconds)
- \* Rings: [ array of info ] if rings present
- \* ReserveLevel: (Pristine/Major/Common/Low/Depleted) if rings present

Orbital Parameters for any Star/Planet/Moon (except main star of single-star system)

- SemiMajorAxis
- **•** Eccentricity
- OrbitalInclination
- Periapsis
- OrbitalPeriod

Rings properties\*

- Name
- RingClass
- MassMT ie in megatons
- InnerRad
- OuterRad

Note that a basic scan (ie without having a Detailed Surface Scanner installed) will now save a reduced amount of information.

A basic scan on a planet will **include** body name, planet class, orbital data, rotation period, mass, radius, surface gravity; but will **exclude** tidal lock, terraform state, atmosphere, volcanism, surface pressure and temperature, available materials, and details of rings. The info for a star will be largely the same whether a basic scanner or detailed scanner is used.

*Entries in the list above marked with an asterisk are only included for a detailed scan*

Example (with DSS, showing atmosphere composition):

{ "timestamp":"2017-02-06T14:52:52Z", "event":"Scan", "BodyName":"Col 285 Sector ME-G c11-35 4", "DistanceFromArrivalLS":1148.308350, "TidalLock":false, "TerraformState":"", "PlanetClass":"Gas giant with water based life", "Atmosphere":"", "AtmosphereComposition":[ { "Name":"Hydrogen", "Percent":73.598167 }, { "Name":"Helium", "Percent":26.328226 }, { "Name":"Oxygen", "Percent":0.073619 } ], "Volcanism":"", "MassEM":232.435898, "Radius":69313304.000000, "SurfaceGravity":19.283215, "SurfaceTemperature":162.995789, "SurfacePressure":0.000000, "Landable":false, "SemiMajorAxis":345012895744.000000, "Eccentricity":0.002221, "OrbitalInclination":-0.169053, "Periapsis":134.119934, "OrbitalPeriod":120247992.000000, "RotationPeriod":1023782.437500 }

### **6.2 MaterialCollected**

When Written: whenever materials are collected

Parameters:

- Category: type of material (Raw/Encoded/Manufactured)
- Name: name of material
- Count: number of units collected

#### Examples:

{ "timestamp":"2016-06-10T14:32:03Z", "event":"MaterialCollected", "Category":"Raw", "Name":"sulphur", "Count":2 } { "timestamp":"2016-06-10T14:32:03Z", "event":"MaterialCollected", "Category":"Encoded", "Name":"disruptedwakeechoes", "Count":1 }

## **6.3 MaterialDiscarded**

When Written: if materials are discarded

Parameters:

- Category
- Name
- Count

#### Example:

```
{ "timestamp":"2016-06-10T14:32:03Z", "event":"MaterialDiscarded", "Category":"Raw", 
"Name":"sulphur", "Count": 5 }
```
#### **6.4 MaterialDiscovered**

When Written: when a new material is discovered

Parameters:

- Category
- Name
- DiscoveryNumber

Example:

```
{ "timestamp":"2016-06-10T14:32:03Z", "event":"MaterialDiscovered", "Category":"Manufactured", 
"Name":"focuscrystals", "DiscoveryNumber":3 }
```
### **6.5 BuyExplorationData**

When Written: when buying system data via the galaxy map

Parameters:

- System
- $\bullet$  Cost

Example:

```
{ "timestamp":"2016-06-10T14:32:03Z", "event":"BuyExplorationData", "System":"Styx", "Cost":352 
}
```
#### **6.6 SellExplorationData**

When Written: when selling exploration data in Cartographics

Parameters:

- Systems: JSON array of system names
- Discovered: JSON array of discovered bodies
- BaseValue: value of systems
- Bonus: bonus for first discoveries

#### Example:

{ "timestamp":"2016-06-10T14:32:03Z", "event":"SellExplorationData", "Systems":[ "HIP 78085", "Praea Euq NW-W b1-3" ], "Discovered":[ "HIP 78085 A", "Praea Euq NW-W b1-3", "Praea Euq NW-W b1-3 3 a", "Praea Euq NW-W b1-3 3" ], "BaseValue":10822, "Bonus":3959 }

## **6.7 Screenshot**

When Written: when a screen snapshot is saved

Parameters:

- Filename: filename of screenshot
- Width: size in pixels
- Height: size in pixels
- System: current star system
- Body: name of nearest body

#### Example:

{ "timestamp":"2016-06-10T14:32:03Z", "event":"Screenshot",

"Filename":"\_Screenshots/Screenshot\_0151.bmp", "Width":1600, "Height":900, "System":"Shinrarta Dezhra", "Body":"Founders World" }

## **7 Trade**

## **7.1 BuyTradeData**

When Written: when buying trade data in the galaxy map

Parameters:

- System: star system requested
- Cost: cost of data

#### Example:

{ "timestamp":"2016-06-10T14:32:03Z", "event":"BuyTradeData", "System":"i Bootis", "Cost":100 }

## **7.2 CollectCargo**

When Written: when scooping cargo from space or planet surface

Parameters:

- Type: cargo type
- Stolen: whether stolen goods

#### Example:

{ "timestamp":"2016-06-10T14:32:03Z", "event":"CollectCargo", "Type":"agriculturalmedicines", "Stolen":false }

### **7.3 EjectCargo**

When Written:

Parameters:

- Type: cargo type
- Count: number of units
- Abandoned: whether 'abandoned'

If the cargo is related to powerplay delivery *from outlying systems back to the centre*:

PowerplayOrigin: starsystem name

Examples:

{ "timestamp":"2016-06-10T14:32:03Z", "event":"EjectCargo", "Type":"tobacco", "Count":1, "Abandoned":true }

{ "timestamp":"2016-09-21T14:18:23Z", "event":"EjectCargo", "Type":"alliancelegaslativerecords", "Count":2, "Abandoned":true, "PowerplayOrigin":"Tau Bootis" }

## **7.4 MarketBuy**

When Written: when purchasing goods in the market

Parameters:

- Type: cargo type
- Count: number of units
- BuyPrice: cost per unit
- TotalCost: total cost

#### Example:

{ "timestamp":"2016-06-10T14:32:03Z", "event":"MarketBuy", "Type":"foodcartridges", "Count":10, "BuyPrice":39, "TotalCost":390 }

### **7.5 MarketSell**

When Written: when selling goods in the market

Parameters:

- Type: cargo type
- Count: number of units
- SellPrice: price per unit
- TotalSale: total sale value
- AvgPricePaid: average price paid
- IllegalGoods: (not always present) whether goods are illegal here
- StolenGoods: (not always present) whether goods were stolen
- BlackMarket: (not always present) whether selling in a black market

#### Examples:

{ "timestamp":"2016-06-10T14:32:03Z", "event":"MarketSell", "Type":"agriculturalmedicines", "Count":3, "SellPrice":1360, "TotalSale":4080, "AvgPricePaid":304 }

{ "event":"MarketSell", "Type":"mineraloil", "Count":9, "SellPrice":72, "TotalSale":648, "AvgPricePaid":0, "StolenGoods":true, "BlackMarket":true }

### **7.6 MiningRefined**

When Written: when mining fragments are converted unto a unit of cargo by refinery

Parameters:

• Type: cargo type

#### Example:

{ "timestamp":"2016-06-10T14:32:03Z", "event":"MiningRefined", "Type:"Gold" }

## **8 Station Services**

## **8.1 BuyAmmo**

When Written: when purchasing ammunition

#### Parameters:

 $\bullet$  Cost

Example:

{ "timestamp":"2016-06-10T14:32:03Z", "event":"BuyAmmo", "Cost":80 }

## **8.2 BuyDrones**

When Written: when purchasing drones

Parameters:

- Type
- Count
- BuvPrice
- TotalCost

Example:

```
{ "timestamp":"2016-06-10T14:32:03Z", "event":"BuyDrones", "Type":"Drones", "Count":2, 
"SellPrice":101, "TotalCost":202 }
```
### **8.3 CommunityGoalDiscard**

When written: when opting out of a community goal

Parameters:

- Name
- System

#### **8.4 CommunityGoalJoin**

When Written: when signing up to a community goal

Parameters:

- Name
- System

#### **8.5 CommunityGoalReward**

When Written: when receiving a reward for a community goal

Parameters:

- Name
- System

• Reward

## **8.6 CrewAssign**

When written: when changing the task assignment of a member of crew

Parameters:

- Name
- Role

Example:

```
{ "timestamp":"2016-08-09T08:45:31Z", "event":"CrewAssign", "Name":"Dannie Koller", 
"Role":"Active" }
```
## **8.7 CrewFire**

When written: when dismissing a member of crew

Parameters:

Name

Example:

{ "timestamp":"2016-08-09T08:46:11Z", "event":"CrewFire", "Name":"Whitney Pruitt-Munoz" }

#### **8.8 CrewHire**

When written: when engaging a new member of crew

Parameters:

- Name
- Faction
- Cost
- Combat Rank

Example:

```
{ "timestamp":"2016-08-09T08:46:29Z", "event":"CrewHire", "Name":"Margaret Parrish", 
"Faction":"The Dark Wheel", "Cost":15000, "CombatRank":1 }
```
### **8.9 EngineerApply**

When Written: when applying an engineer's upgrade to a module

Parameters:

- Engineer: name of engineer
- Blueprint: blueprint being applied
- Level: crafting level
- Override: whether overriding special effect

Example:

{ "timestamp":"2016-06-10T14:32:03Z", "event":"EngineerApply", "Engineer":"Elvira Martuuk", "Blueprint":"ShieldGenerator\_Reinforced", "Level":1 }

## **8.10 EngineerCraft**

When Written: when requesting an engineer upgrade

Parameters:

- Engineer: name of engineer
- Blueprint: name of blueprint
- Level: crafting level
- Ingredients: JSON array of objects with names and quantities of materials required

#### Example:

{ "timestamp":"2016-06-10T14:32:03Z", "event":"EngineerCraft", "Engineer":"Elvira Martuuk", "Blueprint":"FSD\_LongRange", "Level":2, "Ingredients":[{"Name":"praseodymium", "Count"1}, {"Name":"disruptedwakeechoes", "Count":3 }, {"Name":"chemicalprocessors", "Count":2 }, {"Name":"arsenic", "Count":2} ] }

### **8.11 EngineerProgress**

When Written: when a player increases their access to an engineer

Parameters

- Engineer: name of engineer
- Rank: rank reached (when unlocked)
- Progress: progress stage (Invited/Acquainted/Unlocked/Barred)

#### Examples:

{ "timestamp":"2016-06-10T14:32:03Z", "event":"EngineerProgress", "Progress":"Unlocked", "Engineer":"Elvira Martuuk" }

{ "timestamp":"2016-06-10T14:32:03Z", "event":"EngineerProgress", "Engineer":"Elvira Martuuk", "Rank":2 }

#### **8.12 FetchRemoteModule**

When written: when requesting a module is transferred from storage at another station

Parameters:

- StorageSlot
- StoredItem
- ServerId
- **•** TransferCost
- $\bullet$  Ship
- ShipId

## **8.13 MassModuleStore**

When written: when putting multiple modules into storage

Parameters:

- $\bullet$  Ship
- ShipId
- Items: Array of records
	- o Slot
	- o Name
	- o EngineerModifications (only present if modified)

#### **8.14 MissionAbandoned**

When Written: when a mission has been abandoned

Parameters:

- Name: name of mission
- MissionID

#### Example:

{ "timestamp":"2016-06-10T14:32:03Z", "event":"MissionAbandoned", "Name":"Mission\_Collect\_name", "MissionID":65343025 }

#### **8.15 MissionAccepted**

When Written: when starting a mission

Parameters:

- Name: name of mission
- Faction: faction offering mission
- MissionID
- Influence: effect on influence (None/Low/Med/High)
- Reputation: effect on reputation (None/Low/Med/High)

Optional Parameters (depending on mission type)

- Commodity: commodity type
- Count: number required / to deliver
- Target: name of target
- TargetType: type of target
- TargetFaction: target's faction
- KillCount: number of targets
- Expiry: mission expiry time, in ISO 8601
- DestinationSystem
- DestinationStation
- PassengerCount
- PassengerVIPs: bool
- PassengerWanted: bool
- PassengerType: eg Tourist, Soldier, Explorer,...

Examples:

{ "timestamp":"2016-07-26T11:36:44Z", "event":"MissionAccepted", "Faction":"Tsu Network", "Name":"Mission\_Collect", "MissionID":65343026, "Commodity":"\$Fish\_Name;", "Commodity\_Localised":"Fish", "Count":2, "Expiry":"2016-07-27T15:56:23Z", "Influence":"Low", "Reputation":"High" }

{ "timestamp":"2017-02-07T12:14:14Z", "event":"MissionAccepted", "Faction":"CX Com Galactic Co", "Name":"Mission\_Massacre\_Conflict\_War", "TargetFaction":"CX Com Silver Partnership", "KillCount":2, "DestinationSystem":"CX Com", "DestinationStation":"Carrasco Orbital", "Expiry":"2017-02-08T09:22:41Z", "Influence":"High", "Reputation":"Med", "MissionID":65358259 }

## **8.16 MissionCompleted**

When Written: when a mission is completed

Parameters:

- Name: mission type
- Faction: faction name
- MissionID

Optional parameters (depending on mission type)

- Commodity
- Count
- Target
- TargetType
- TargetFaction
- Reward: value of reward
- Donation: donation offered (for altruism missions)
- PermitsAwarded:[] (names of any permits awarded, as a JSON array)
- CommodityReward:[] (names and counts of any commodity rewards)

#### Example:

{ "timestamp":"2016-09-30T08:37:38Z", "event":"MissionCompleted", "Faction":"Maljenni Inc", "Name":"Mission\_Delivery\_name", "MissionID":65347208, "Commodity":"\$Cobalt\_Name;", "Commodity\_Localised":"Cobalt", "Count":14, "DestinationSystem":"Maljenni", "DestinationStation":"Bowersox Enterprise", "Reward":0, "CommodityReward":[ { "Name":

"ArticulationMotors", "Count": 2 } ] }

## **8.17 MissionFailed**

When Written: when a mission has failed

Parameters:

- Name: name of mission
- MissionID

## **8.18 ModuleBuy**

When Written: when buying a module in outfitting

Parameters:

- Slot: the outfitting slot
- BuyItem: the module being purchased
- BuyPrice: price paid
- Ship: the players ship
- ShipID

If existing module is stored:

• StoredItem: item being stored

If replacing an existing module:

- SellItem: item being sold
- SellPrice: sale price

Example:

{ "timestamp":"2016-06-10T14:32:03Z", "event":"ModuleBuy", "Slot":"MediumHardpoint2", "SellItem":"hpt\_pulselaser\_fixed\_medium", "SellPrice":0, "BuyItem":"hpt\_multicannon\_gimbal\_medium", "BuyPrice":50018, "Ship":"cobramkiii","ShipID":1 }

## **8.19 ModuleRetrieve**

When written: when fetching a previously stored module

Parameters:

- Slot
- Ship
- ShipID
- RetrievedItem
- EngineerModifications: name of modification blueprint, if any
- SwapOutItem (if slot was not empty)
- Cost

### **8.20 ModuleSell**

When Written: when selling a module in outfitting

Parameters:

- Slot
- SellItem
- SellPrice
- Ship
- ShipID

Example:

```
{ "timestamp":"2016-06-10T14:32:03Z", "event":"ModuleSell", "Slot":"Slot06_Size2", 
"SellItem":"int_cargorack_size1_class1", "SellPrice":877, "Ship":"asp", "ShipID":1 }
```
## **8.21 ModuleSellRemote**

When written: when selling a module in storage at another station

Parameters:

- StorageSlot
- SellItem
- ServerId
- SellPrice
- $\bullet$  Ship
- ShipId

#### **8.22 ModuleStore**

When written: when storing a module in Outfitting

Parameters:

- Slot
- $\bullet$  Ship
- ShipID
- StoredItem
- EngineerModifications: name of modification blueprint, if any
- ReplacementItem (if a core module)
- Cost (if any)

#### **8.23 ModuleSwap**

When Written: when moving a module to a different slot on the ship

Parameters:

- **•** FromSlot
- ToSlot
- FromItem
- Toltem
- Ship
- ShipID

Examples:

{ "timestamp":"2016-06-10T14:32:03Z", "event":"ModuleSwap", "FromSlot":"MediumHardpoint1", "ToSlot":"MediumHardpoint2", "FromItem":"hpt\_pulselaser\_fixed\_medium", "ToItem":"hpt\_multicannon\_gimbal\_medium", "Ship":"cobramkiii", "ShipID":1 }

{ "timestamp":"2016-06-10T14:32:03Z", "event":"ModuleSwap", "FromSlot":"SmallHardpoint2", "ToSlot":"SmallHardpoint1", "FromItem":"hpt\_pulselaserburst\_fixed\_small\_scatter", "ToItem":"Null", "Ship":"cobramkiii", "ShipID":1 }

## **8.24 PayFines**

When Written: when paying fines

Parameters:

Amount: (total amount paid , including any broker fee)

• BrokerPercentage (present if paid via a Broker)

Example:

{ "timestamp":"2016-06-10T14:32:03Z", "event":"PayFines", "Amount":1791 }

### **8.25 PayLegacyFines**

When Written: when paying legacy fines

Parameters:

- Amount (total amount paid, including any broker fee)
- BrokerPercentage (present if paid through a broker)

#### **8.26 RedeemVoucher**

When Written: when claiming payment for combat bounties and bonds

Parameters:

- Type: (CombatBond/Bounty/Trade/Settlement/Scannable)
- Amount: (Net amount received, after any broker fee)
- Faction: name of faction
- BrokerPercentage (if redeemed through a broker)

#### Example:

{ "timestamp":"2016-06-10T14:32:03Z", "event":"RedeemVoucher", "Type":"bounty", "Faction":"Ed's 38", "Amount":1000 }

#### **8.27 RefuelAll**

When Written: when refuelling (full tank)

Parameters:

- Cost: cost of fuel
- Amount: tons of fuel purchased

Example:

{ "timestamp":"2016-06-10T14:32:03Z", "event":"RefuelAll", "Cost":317, "Amount":6.322901 }

#### **8.28 RefuelPartial**

When Written: when refuelling (10%)

Parameters:

- Cost: cost of fuel
- Amount: tons of fuel purchased

Example:

```
{ "timestamp":"2016-06-10T14:32:03Z", "event":"RefuelPartial", "Cost":83, "Amount":1.649000 }
```
## **8.29 Repair**

When Written: when repairing the ship

Parameters:

- Item: all, wear, hull, paint, or name of module
- Cost: cost of repair

#### Example:

{ "timestamp":"2016-06-10T14:32:03Z", "event":"Repair", "Item":"int\_powerplant\_size3\_class5", "Cost":1100 }

## **8.30 RepairAll**

When written: when repairing everything

Parameters:

- Cost
- $\bullet$

## **8.31 RestockVehicle**

When Written: when purchasing an SRV or Fighter

Parameters:

- Type: type of vehicle being purchased (SRV or fighter model)
- Loadout: variant
- Cost: purchase cost
- Count: number of vehicles purchased

Example:

{ "timestamp":"2016-06-10T14:32:03Z", "event":"RestockVehicle", "Type":"SRV", "Loadout":"starter", "Cost":1030, "Count":1 }

### **8.32 ScientificResearch**

When written: when contributing materials to a "research" community goal

Parameters:

- Name: material name
- Category
- Count
- $\bullet$

#### **8.33 SellDrones**

When Written: when selling unwanted drones back to the market

Parameters:

- Type
- Count
- SellPrice
- TotalSale

Example: { "timestamp":"2016-06-10T14:32:03Z", "event":"SellDrones", "Type":"Drones", "Count":1, "SellPrice":91, "TotalSale":91 }

## **8.34 SetUserShipName**

When written: when assigning a name to the ship in Starport Services

Parameters:

- Ship: Ship model (eg CobraMkIII)
- ShipID: player's ship ID number
- UserShipName: selected name
- UserShipId: selected ship id

#### Example:

{ "timestamp":"2017-01-24T10:42:38Z", "event":"SetUserShipName", "Ship":"cobramkiii", "ShipID":2, "UserShipName":"Enterprise", "UserShipId":"NCC 1701" }

#### **8.35 ShipyardBuy**

#### When Written: when buying a new ship in the shipyard

Parameters:

- ShipType: ship being purchased
- ShipPrice: purchase cost
- StoreOldShip: (if storing old ship) ship type being stored
- StoreShipID
- SellOldShip: (if selling current ship) ship type being sold
- SellShipID
- SellPrice: (if selling current ship) ship sale price

Note: the new ship's ShipID will be logged in a separate event after the purchase

#### Example:

```
{ "timestamp":"2016-07-21T14:36:38Z", "event":"ShipyardBuy", "ShipType":"hauler", 
"ShipPrice":46262, "StoreOldShip":"SideWinder", "StoreShipID":2 }
```
#### **8.36 ShipyardNew**

When written: after a new ship has been purchased

Parameters:

- ShipType
- ShipID

Example:

{ "timestamp":"2016-07-21T14:36:38Z", "event":"ShipyardNew", "ShipType":"hauler", "ShipID":4 }

## **8.37 ShipyardSell**

When Written: when selling a ship stored in the shipyard

Parameters:

- ShipType: type of ship being sold
- SellShipID
- ShipPrice: sale price
- System: (if ship is in another system) name of system

#### Example:

{ "timestamp":"2016-07-21T15:12:19Z", "event":"ShipyardSell", "ShipType":"Adder", "SellShipID":6, "ShipPrice":79027, "System":"Eranin" }

#### **8.38 ShipyardTransfer**

When Written: when requesting a ship at another station be transported to this station

Parameters:

- ShipType: type of ship
- ShipID
- System: where it is
- Distance: how far away
- TransferPrice: cost of transfer

#### Example:

{ "timestamp":"2016-07-21T15:19:49Z", "event":"ShipyardTransfer", "ShipType":"SideWinder", "ShipID":7, "System":"Eranin", "Distance":85.639145, "TransferPrice":580 }

#### **8.39 ShipyardSwap**

When Written: when switching to another ship already stored at this station

Parameters:

- ShipType: type of ship being switched to
- ShipID
- StoreOldShip: (if storing old ship) type of ship being stored
- StoreShipID
- SellOldShip: (if selling old ship) type of ship being sold
- SellShipID

#### Example

{ "timestamp":"2016-07-21T14:36:06Z", "event":"ShipyardSwap", "ShipType":"sidewinder", "ShipID":10, "StoreOldShip":"Asp", "StoreShipID":2 }

## **9 Powerplay**

## **9.1 PowerplayCollect**

When written: when collecting powerplay commodities for delivery

Parameters:

- Power: name of power
- Type: type of commodity
- Count: number of units

#### Example:

```
{ "timestamp":"2016-06-10T14:32:03Z", "event":"PowerplayCollect", "Power":"Li Yong-Rui", 
"Type":"siriusfranchisepackage", "Count":10 }
```
## **9.2 PowerplayDefect**

When written: when a player defects from one power to another

Parameters:

- FromPower
- ToPower

Example:

```
{ "timestamp":"2016-06-10T14:32:03Z", "event":"PowerplayDefect", "FromPower":"Zachary 
Hudson", "ToPower":"Li Yong-Rui" }
```
### **9.3 PowerplayDeliver**

When written: when delivering powerplay commodities

Parameters:

- Power
- Type
- Count

Example:

```
{ "timestamp":"2016-06-10T14:32:03Z", "event":"PowerplayDeliver", "Power":"Li Yong-Rui", 
"Type":"siriusfranchisepackage", "Count":10 }
```
### **9.4 PowerplayFastTrack**

When written: when paying to fast-track allocation of commodities

Parameters:

- Power
- **Cost**

## **9.5 PowerplayJoin**

When written: when joining up with a power

Parameters:

• Power

Example:

{ "timestamp":"2016-06-10T14:32:03Z", "event":"PowerplayJoin", "Power":"Zachary Hudson" }

#### **9.6 PowerplayLeave**

When written: when leaving a power

Parameters:

Power

Example:

{ "timestamp":"2016-06-10T14:32:03Z", "event":"PowerplayLeave", "Power":"Li Yong-Rui" }

#### **9.7 PowerplaySalary**

When written: when receiving salary payment from a power

Parameters:

- Power
- Amount

#### **9.8 PowerplayVote**

When written: when voting for a system expansion

Parameters:

- Power
- Votes
- System

## **9.9 PowerplayVoucher**

When written: when receiving payment for powerplay combat

Parameters:

- Power
- Systems:[name,name]

## **10 Other Events**

## **10.1 ApproachSettlement**

When written: when approaching a planetary settlement

#### Parameters:

Name

## **10.2 ChangeCrewRole**

When written: when in a crew on someone else's ship, player switched crew role

Parameters:

Role: name of selected role (Idle, FireCon, FighterCon)

### **10.3 CockpitBreached**

When written: when cockpit canopy is breached

Parameters: none

Example:

{ "timestamp":"2016-06-10T14:32:03Z", "event":"CockpitBreached" }

### **10.4 CommitCrime**

When written: when a crime is recorded against the player

Parameters:

- CrimeType see [11.6](#page-43-0)
- Faction

Optional parameters (depending on crime)

- Victim
- $\bullet$  Fine
- Bounty

Examples:

{ "timestamp":"2016-06-10T14:32:03Z", "event":"CommitCrime", "CrimeType":"assault", "Faction":"The Pilots Federation", "Victim":"Potapinski", "Bounty":210 } { "timestamp":"2016-06-10T14:32:03Z", "event":"CommitCrime", "CrimeType":"fireInNoFireZone", "Faction":"Jarildekald Public Industry", "Fine":100 }

### **10.5 Continued**

When written: if the journal file grows to 500k lines, we write this event, close the file, and start a new one

Parameters:

• Part: next part number

## **10.6 CrewMemberJoins**

When written: When another player joins your ship's crew

Parameters:

Crew: player's commander name

#### **10.7 CrewMemberQuits**

When written: When another player leaves your ship's crew

Parameters:

• Crew: player's commander name

#### **10.8 DatalinkScan**

When written: when scanning a data link

Parameters:

Message: message from data link

#### **10.9 DatalinkVoucher**

When written: when scanning a datalink generates a reward

Parameters:

- Reward: value in credits
- VictimFaction
- PayeeFaction

#### **10.10 DataScanned**

When written: when scanning some types of data links

Parameters:

• Type

Type will typically be one of "DataLink", "DataPoint", "ListeningPost", "AbandonedDataLog", "WreckedShip", etc

#### **10.11 DockFighter**

When written: when docking a fighter back with the mothership

Parameters: none

Example: { "timestamp":"2016-06-10T14:32:03Z", "event":"DockFighter" }

#### **10.12 DockSRV**

When written: when docking an SRV with the ship

Parameters: none

## **10.13 FuelScoop**

When written: when scooping fuel from a star

Parameters:

- Scooped: tons fuel scooped
- Total: total fuel level after scooping

#### Example:

```
{ "timestamp":"2016-06-10T14:32:03Z", "event":"FuelScoop", "Scooped":0.498700, 
"Total":16.000000 }
```
#### **10.14 JetConeBoost**

When written: when enough material has been collected from a solar jet code (at a white dwarf or neutron star) for a jump boost

Parameters:

BoostValue

## **10.15 JetConeDamage**

When written: when passing through the jet code from a white dwarf or neutron star has caused damage to a ship module

Parameters:

Module: the name of the module that has taken some damage

### **10.16 JoinACrew**

When written: When you join another player ship's crew

Parameters:

Captain: Helm player's commander name

#### **10.17 KickCrewMember**

When written: When you force another player to leave your ship's crew

Parameters:

• Crew: player's commander name

## **10.18 LaunchFighter**

When written: when launching a fighter

Parameters:

- Loadout
- PlayerControlled: whether player is controlling the fighter from launch

{ "timestamp":"2016-06-10T14:32:03Z", "event":"LaunchFighter", "Loadout":"starter", "PlayerControlled":true }

#### **10.19 LaunchSRV**

When written: deploying the SRV from a ship onto planet surface

Parameters:

Loadout

#### **10.20 Promotion**

When written: when the player's rank increases

Parameters: one of the following

- Combat: new rank
- Trade: new rank
- Explore: new rank
- CQC: new rank
- Federation:
- Empire:

Example: { "timestamp":"2016-06-10T14:32:03Z", "event":"Promotion", "Explore":2 }

### **10.21 QuitACrew**

When written: When you leave another player ship's crew

Parameters:

Captain: Helm player's commander name

#### **10.22 RebootRepair**

When written: when the 'reboot repair' function is used

Parameters:

Modules: JSON array of names of modules repaired

Example:

```
{ "timestamp":"2016-06-10T14:32:03Z", "event":"RebootRepair", "Modules":[ "MainEngines", 
"TinyHardpoint1" ] }
```
## **10.23 ReceiveText**

When written: when a text message is received from another player or npc

Parameters:

- From
- Message
- Channel: (wing/local/voicechat/friend/player/npc)

#### **10.24 Resurrect**

When written: when the player restarts after death

Parameters:

- Option: the option selected on the insurance rebuy screen
- Cost: the price paid
- Bankrupt: whether the commander declared bankruptcy

#### **10.25 Scanned**

When written: when the player's ship has been scanned

(note the "Scan Detected" indication is at the start of the scan, this is written at the end of a successful scan)

Parameters:

ScanType: Cargo, Crime, Cabin, Data or Unknown

Example:

{ "timestamp":"2017-02-13T12:30:09Z", "event":"Scanned", "ScanType":"Cargo" }

#### **10.26 SelfDestruct**

When written: when the 'self destruct' function is used

Parameters: none

#### **10.27 SendText**

When written: when a text message is sent to another player

Parameters:

- To
- Message

Example:

{ "timestamp":"2016-06-10T14:32:03Z", "event":"SendText", "To":"HRC-2", "Message":"zoom" }

## **10.28 Synthesis**

When written: when synthesis is used to repair or rearm

Parameters:

- Name: synthesis blueprint
- Materials: JSON array with objects listing materials used and quantities

#### Example:

```
{ "timestamp":"2016-06-10T14:32:03Z", "event":"Synthesis", "Name":"Repair Basic", "Materials":[
{"Name":"iron", "Count":2}, {"Name":"nickel", "Count":1 } ] }
```
#### **10.29 USSDrop**

When written: when dropping from Supercruise at a USS

Parameters:

- USSType: description of USS
- USSThreat: threat level

#### Example:

```
{ "timestamp":"2016-06-10T14:32:03Z", "event":"USSDrop", "USSType":"Disrupted wake echoes", 
"USSThreat": 0 }
```
### **10.30 VehicleSwitch**

When written: when switching control between the main ship and a fighter

Parameters:

To: ( Mothership/Fighter)

#### Examples:

```
{ "timestamp":"2016-06-10T14:32:03Z", "event":"VehicleSwitch", "To":"Fighter" }
{ "timestamp":"2016-06-10T14:32:03Z", "event":"VehicleSwitch", "To":"Mothership" }
```
### **10.31 WingAdd**

When written: another player has joined the wing

Parameters:

Name

```
Example:
{ "timestamp":"2016-06-10T14:32:03Z", "event":"WingAdd", "Name":"HRC-2" }
```
## **10.32 WingJoin**

When written: this player has joined a wing

Parameters:

Others: JSON array of other player names already in wing

Example:

{ "timestamp":"2016-06-10T14:32:03Z", "event":"WingJoin", "Others":[ "HRC1" ] }

## **10.33 WingLeave**

When written: this player has left a wing

Parameters: none

Example:

{ "timestamp":"2016-06-10T14:32:03Z", "event":"WingLeave" }

## **11Appendix**

## **11.1 Ranks**

*Combat ranks*: 0='Harmless', 1='Mostly Harmless', 2='Novice', 3='Competent', 4='Expert', 5='Master', 6='Dangerous', 7='Deadly', 8='Elite'

*Trade ranks*: 0='Penniless', 1='Mostly Pennliess', 2='Peddler', 3='Dealer', 4='Merchant', 5='Broker', 6='Entrepreneur', 7='Tycoon', 8='Elite'

*Exploration ranks*: 0='Aimless', 1='Mostly Aimless', 2='Scout', 3='Surveyor', 4='Explorer', 5='Pathfinder', 6='Ranger', 7='Pioneer', 8='Elite'

*Federation ranks*: 0='None', 1='Recruit', 2='Cadet', 3='Midshipman', 4='Petty Officer', 5='Chief Petty Officer', 6='Warrant Officer', 7='Ensign', 8='Lieutenant', 9='Lt. Commander', 10='Post Commander', 11= 'Post Captain', 12= 'Rear Admiral', 13='Vice Admiral', 14='Admiral'

*Empire ranks*: 0='None', 1='Outsider', 2='Serf', 3='Master', 4='Squire', 5='Knight', 6='Lord', 7='Baron', 8='Viscount ', 9='Count', 10= 'Earl', 11='Marquis' 12='Duke', 13='Prince', 14='King'

*CQC ranks*: 0='Helpless', 1='Mostly Helpless', 2='Amateur', 3='Semi Professional', 4='Professional', 5='Champion', 6='Hero', 7='Legend', 8='Elite'

#### <span id="page-41-0"></span>**11.2 Star Descriptions**

(*Main sequence*:) O B A F G K M L T Y (*Proto stars*:) TTS AeBe (*Wolf-Rayet*:) W WN WNC WC WO (*Carbon stars*:) CS C CN CJ CH CHd MS S (*white dwarfs*:) D DA DAB DAO DAZ DAV DB DBZ DBV DO DOV DQ DC DCV DX N (=*Neutron*) H (=*Black Hole*) X (=*exotic*) SupermassiveBlackHole A\_BlueWhiteSuperGiant F\_WhiteSuperGiant M\_RedSuperGiant M\_RedGiant K\_OrangeGiant RoguePlanet Nebula StellarRemnantNebula

### <span id="page-42-0"></span>**11.3 Planet Classes**

Metal rich body High metal content body Rocky body Icy body Rocky ice body Earthlike body Water world Ammonia world Water giant Water giant with life Gas giant with water based life Gas giant with ammonia based life Sudarsky class I gas giant (also class II, III, IV, V) Helium rich gas giant Helium gas giant

#### <span id="page-42-1"></span>**11.4 Atmosphere Classes**

No atmosphere Suitable for water -based life Ammonia and oxygen Ammonia Water Carbon dioxide Sulphur dioxide Nitrogen Water -rich Methane -rich Ammonia -rich Carbon dioxide -rich Methane Helium Silicate vapour Metallic vapour Neon -rich Argon -rich Neon Argon Oxygen

#### <span id="page-42-2"></span>**11.5 Volcanism classes**

(all with possible 'minor' or 'major' qualifier)

None Water Magma Sulphur Dioxide Magma Ammonia Magma Methane Magma

Nitrogen Magma Silicate Magma Metallic Magma Water Geysers Carbon Dioxide Geysers Ammonia Geysers Methane Geysers Nitrogen Geysers Helium Geysers Silicate Vapour Geysers

#### <span id="page-43-0"></span>**11.6 Crime types**

Assault Murder Piracy Interdiction IllegalCargo DisobeyPolice FireInNoFireZone FireInStation DumpingDangerous DumpingNearStation DockingMinor\_BlockingAirlock DockingMajor\_BlockingAirlock DockingMinor\_BlockingLandingPad DockingMajor\_BlockingLandingPad DockingMinor\_Trespass DockingMajor\_Trespass CollidedAtSpeedInNoFireZone CollidedAtSpeedInNoFireZone\_HullDamage

## **11.7 BodyType values**

"Null" (eg the barycentre of a binary star system) "Star" "Planet" "PlanetaryRing" "StellarRing" "Station" "AsteroidCluster"

# **Index**

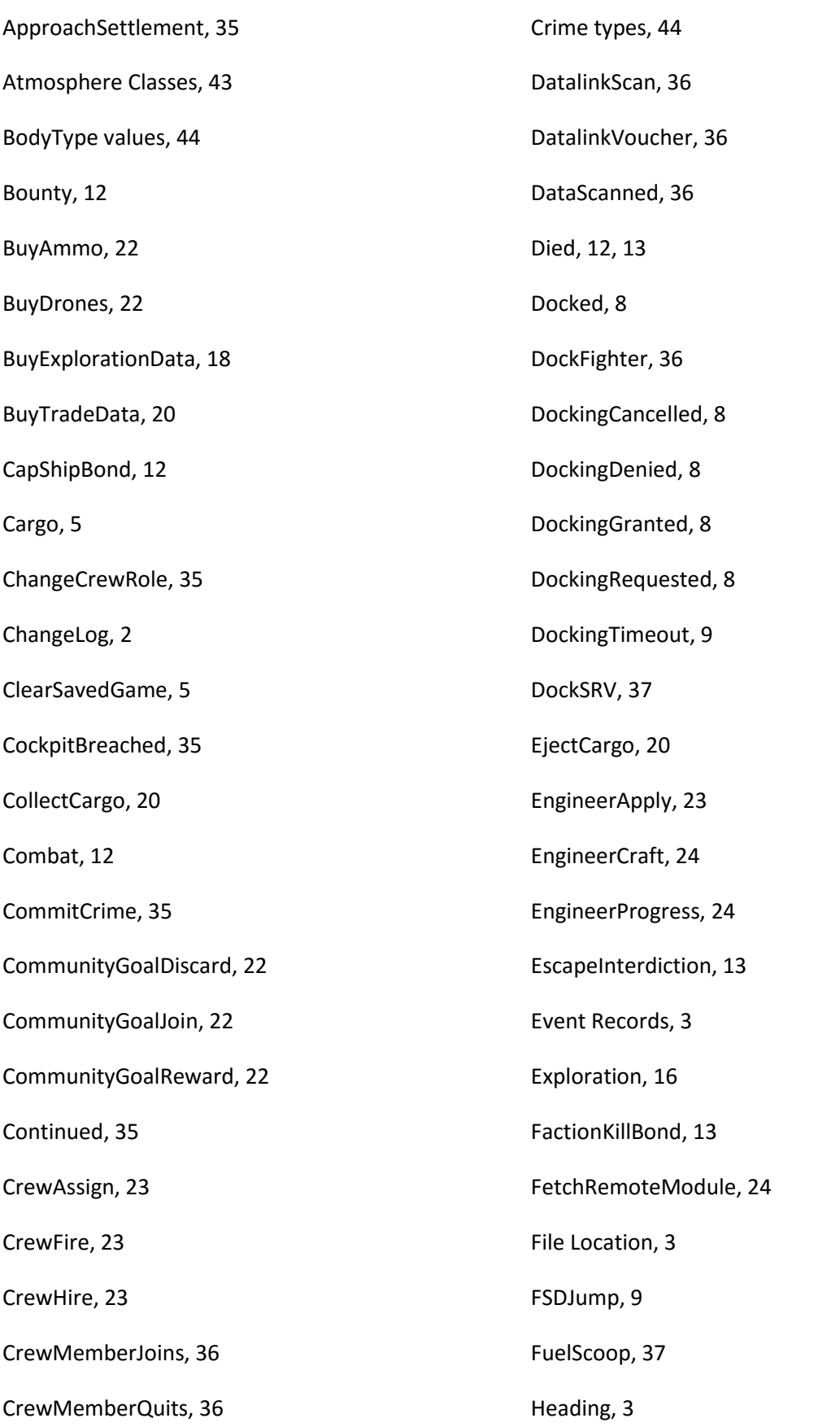

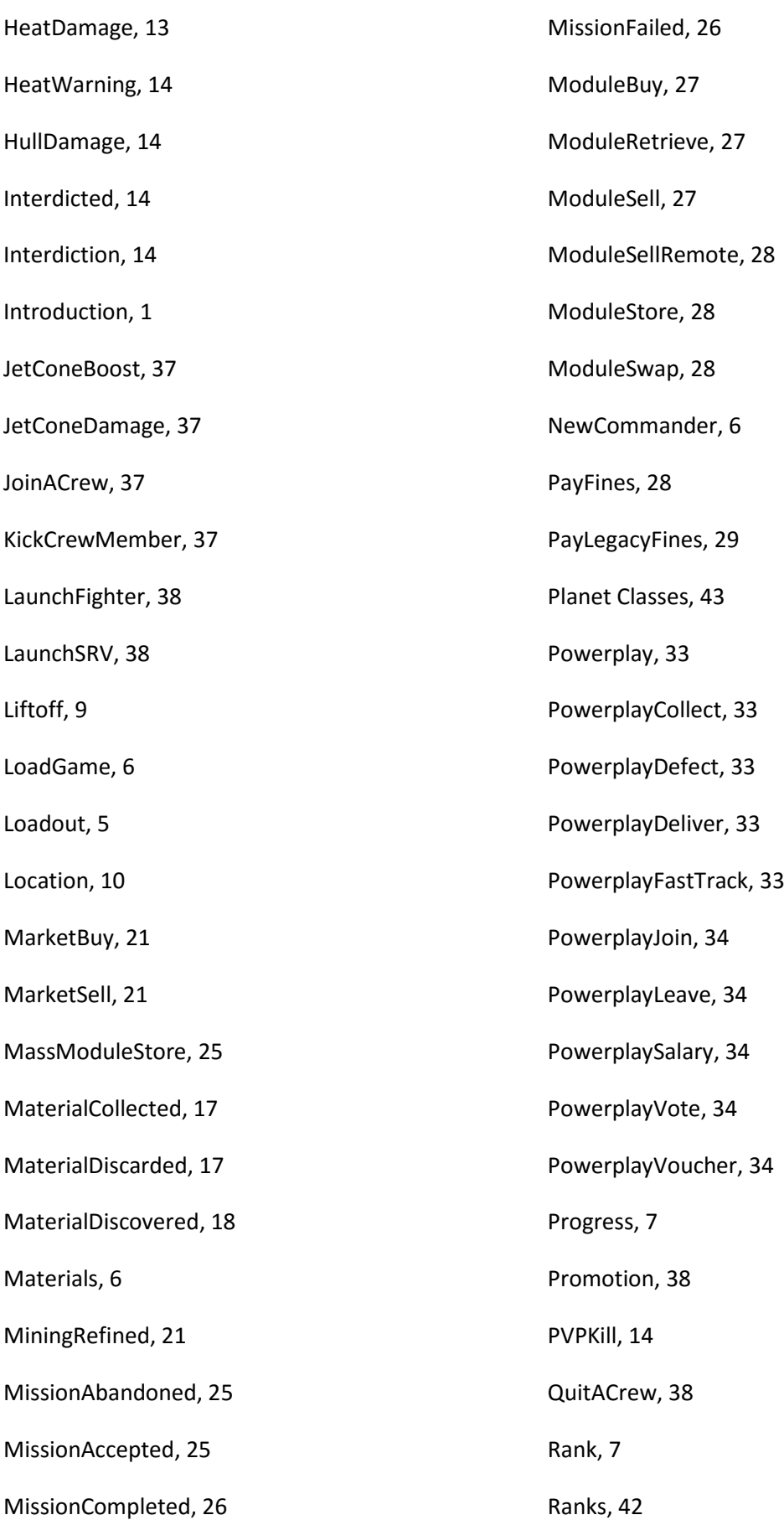

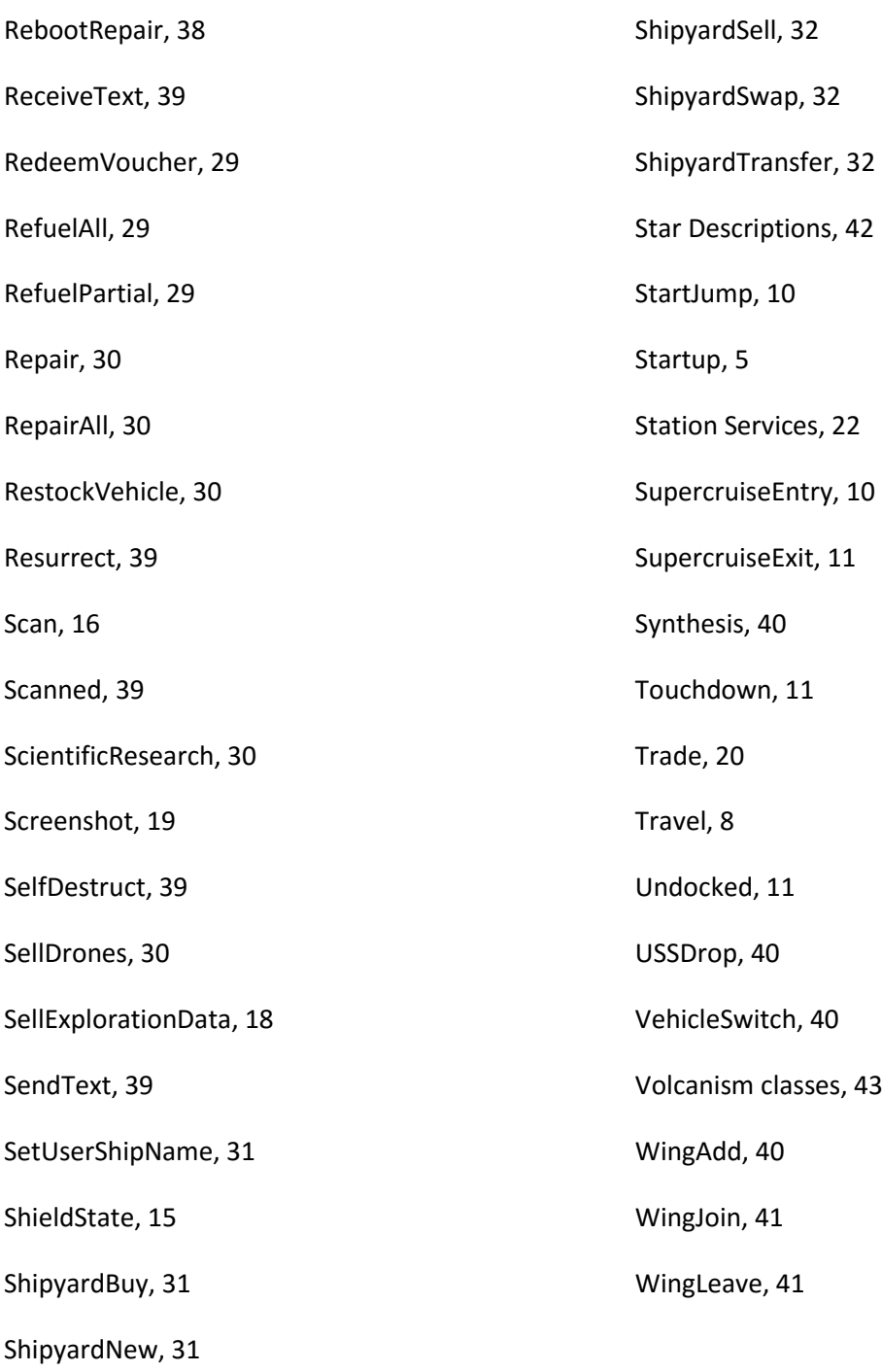